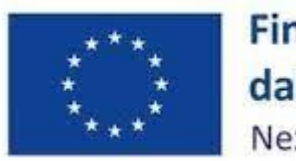

Finanziato dall'Unione europea NextGenerationEU

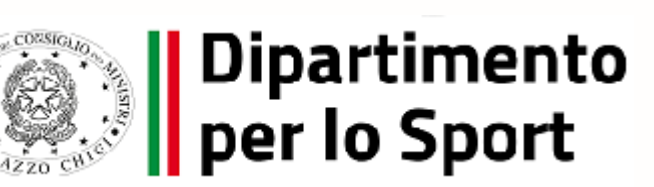

Interno – Internal

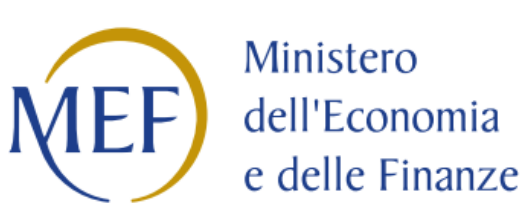

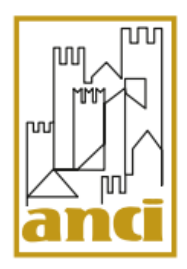

### 12/12/2023

**DIPARTIMENTO PER LO SPORT IN COLLABORAZIONE CON MEF E ANCI**

**M5C2.Inv3.1 Sport e inclusione sociale – Terza linea di intervento**

### **WEBINAR** istruzioni per l'utilizzo del sistema informatico Regis

## **PREMESSA - LA COMUNICAZIONE NEI PROGETTI PNRR**

- Dipartimento per lo Sport Obblighi di comunicazione [Avviso del 24 ottobre 2022 \(governo.it\)](https://www.sport.governo.it/it/pnrr/prima-e-seconda-linea-di-intervento-cluster-1-2-e-3/obblighi-di-comunicazione-avviso-del-24-ottobre-2022/)
- [linee-guida-comunicazione-pnrr-febbraio-2023\\_rev1-002.pdf \(governo.it\)](https://www.sport.governo.it/media/4028/linee-guida-comunicazione-pnrr-febbraio-2023_rev1-002.pdf)

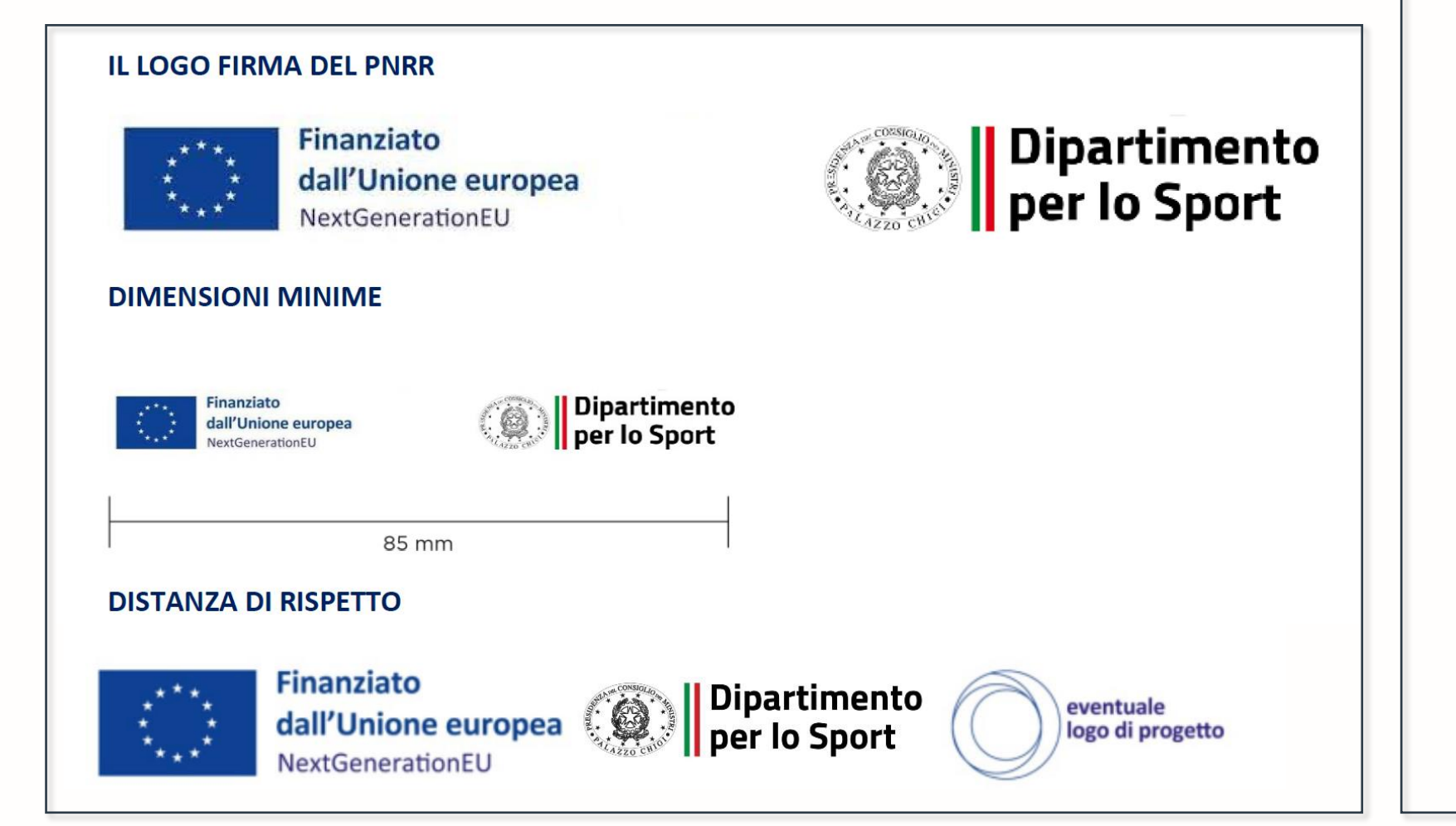

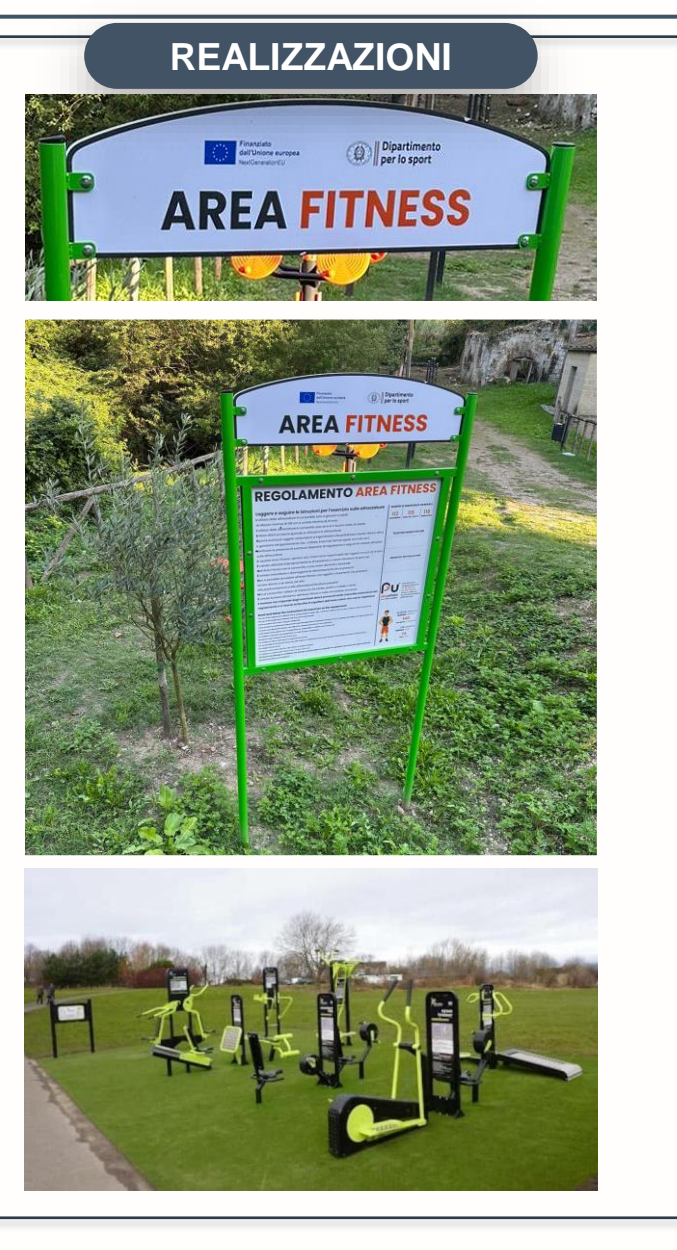

## **ISTRUZIONI PER L'UTILIZZO DEL SISTEMA INFORMATICO REGIS**

Agenda dei lavori

- 1. PROFILAZIONE UTENZE RISPETTO ALLE EVENTUALI CRITICITA' (Sondaggi in tempo reale per Accesso ReGis-riconoscimento CUP etc)
- 2. IMPLEMENTAZIONE DATI DI REGIS (TRAMITE UN ACCESSO UTENTE DEMO CON FUNZIONALITA'- SOGGETTO ATTUATORE)

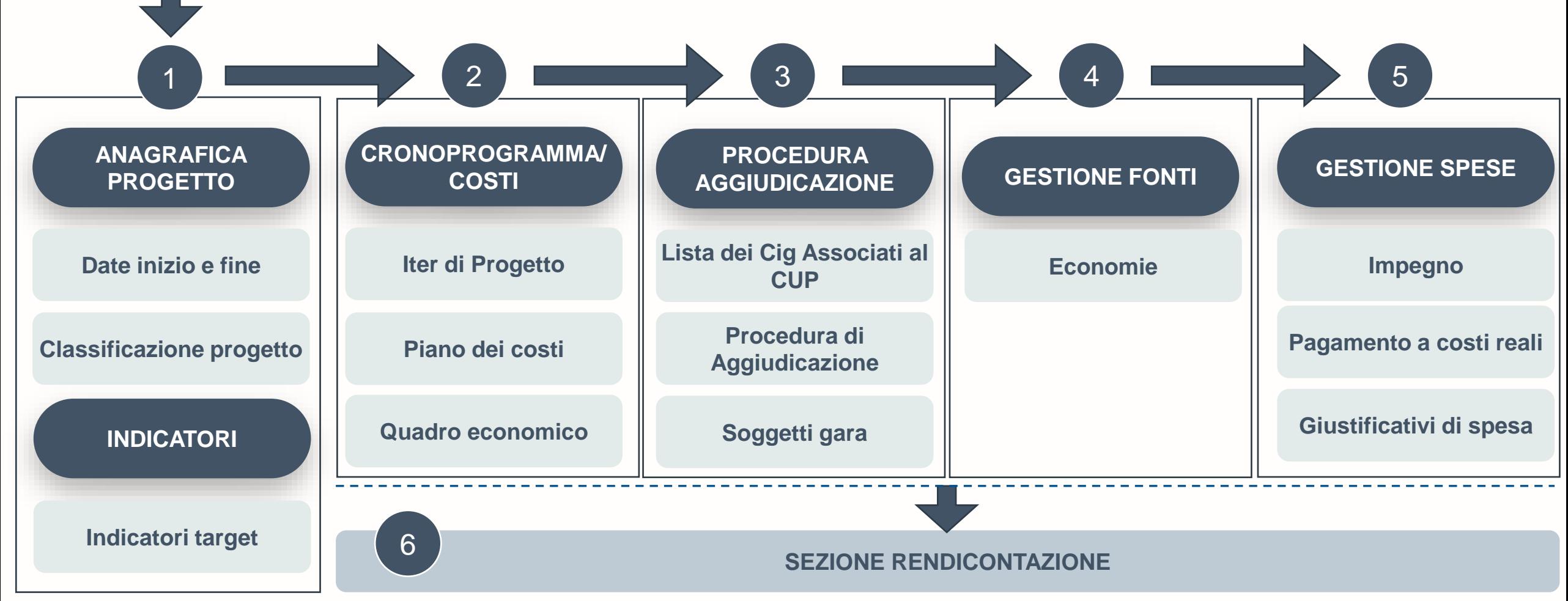

## **ISTRUZIONI PER L'UTILIZZO DEL SISTEMA INFORMATICO REGIS**

### PROFILAZIONE UTENZE RISPETTO ALLE EVENTUALI CRITICITA'

IL QUESTIONARIO:

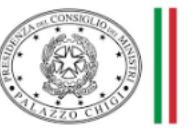

Dipartimento<br>|per lo sport

TERZA LINEA DI INTERVENTO - Webinar 12/12/2023 implementazione dati sulla piattaforma ReGis

*CLICCA QUI*  [per procedere alla compilazione del questionario](https://forms.office.com/e/p0Ay3LzpeU)

## **SEZIONE ANAGRAFICA**

**SOGGETTO** 

**ATTUATORE**

- Anagrafica Progetto Indicatori
- Cronoprogramma/costi
- Procedura aggiudicazione
- Gestione spese
- Gestione Fonti

### **SEZIONE RENDICONTAZIONE**

**SOGGETTO** 

**ATTUATORE**

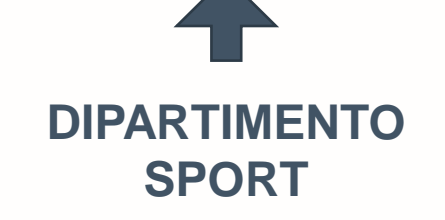

## **FASE 1 – Anagrafica di progetto e Indicatori**

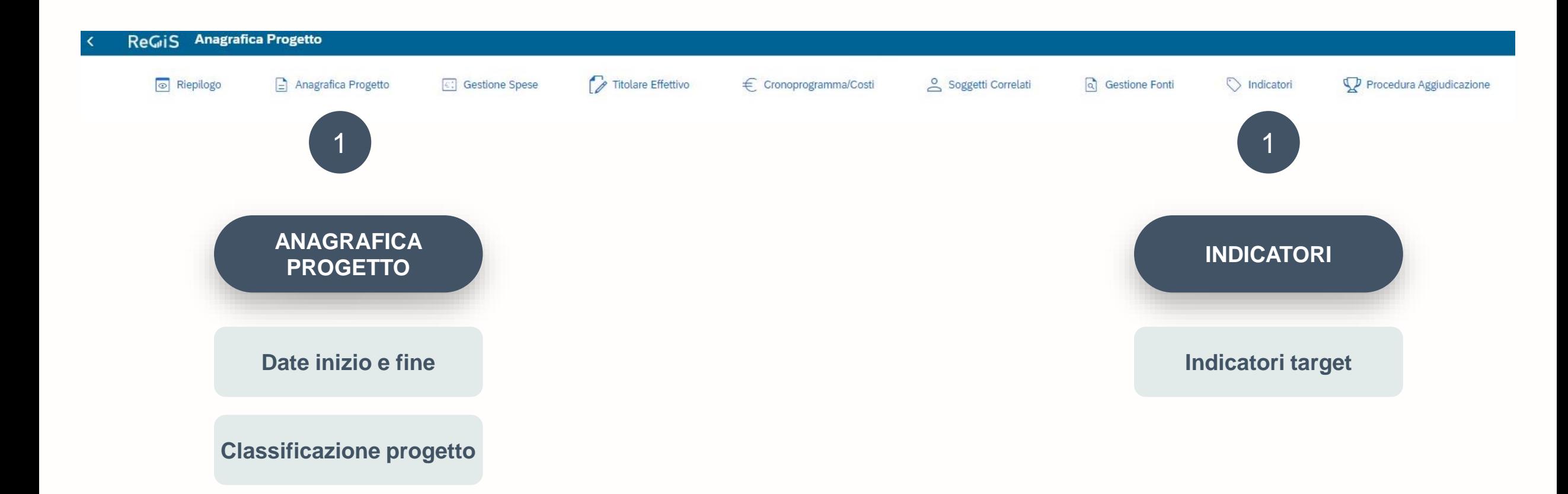

### ا≐ا Anagrafica Progetto

1

## **SEZ ANAGRAFICA DI PROGETTO**

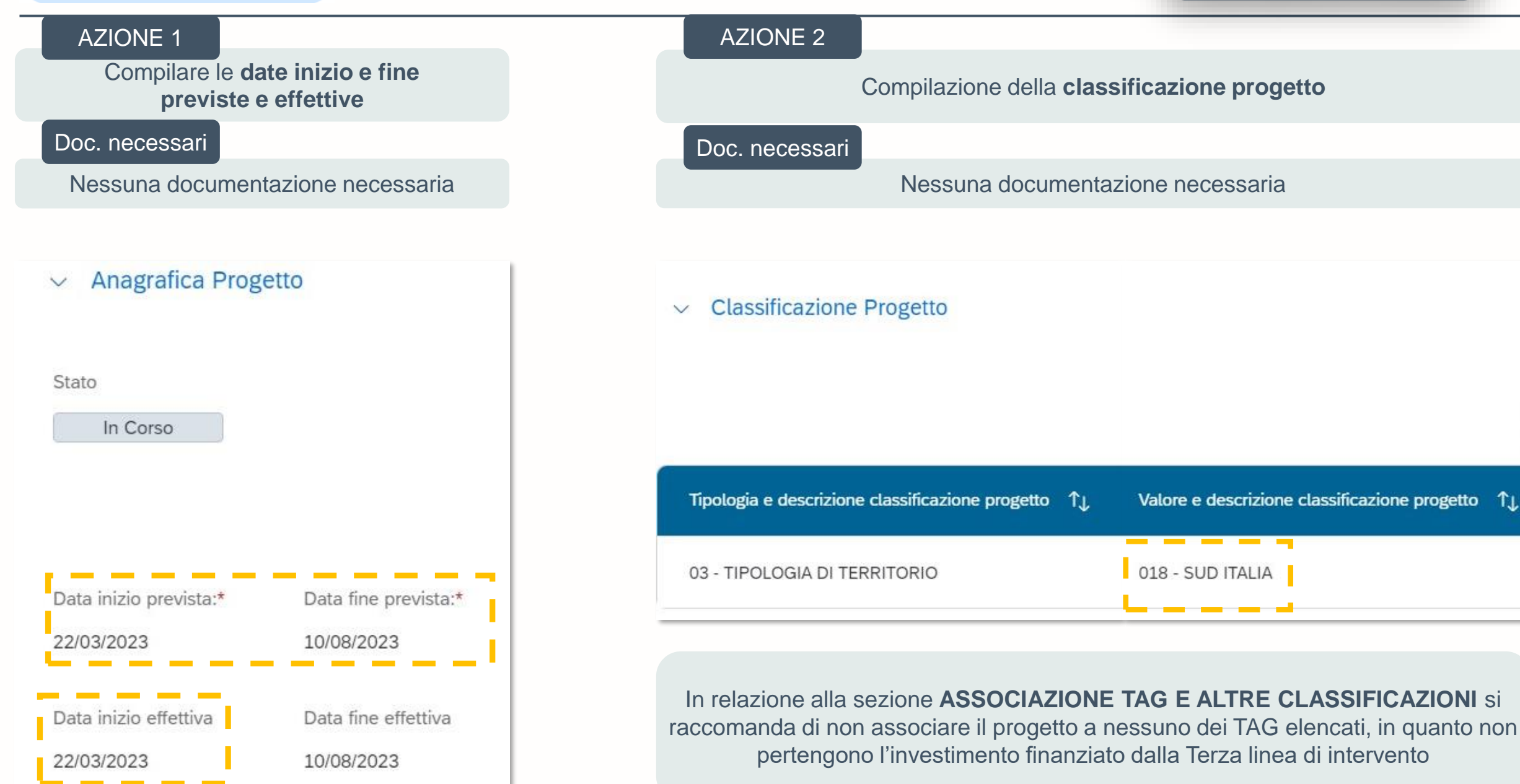

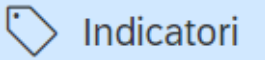

1

### **SEZ INDICATORI**

**Em** Scarica Excel

Cerca

 $\alpha$ 

### AZIONE 3

Compilare **l'indicatore comune** con la dicitura – Motivazione – INDICATORE NON PERTINENTE

Compilare **l'indicatore target T0045** con il valore programmato e solo a conclusione dell'intervento il valore realizzato

Compilare **l'indicatore target T0157** con il valore realizzato 1 solo a conclusione dell'intervento

 $\vee$  Indicatori comuni

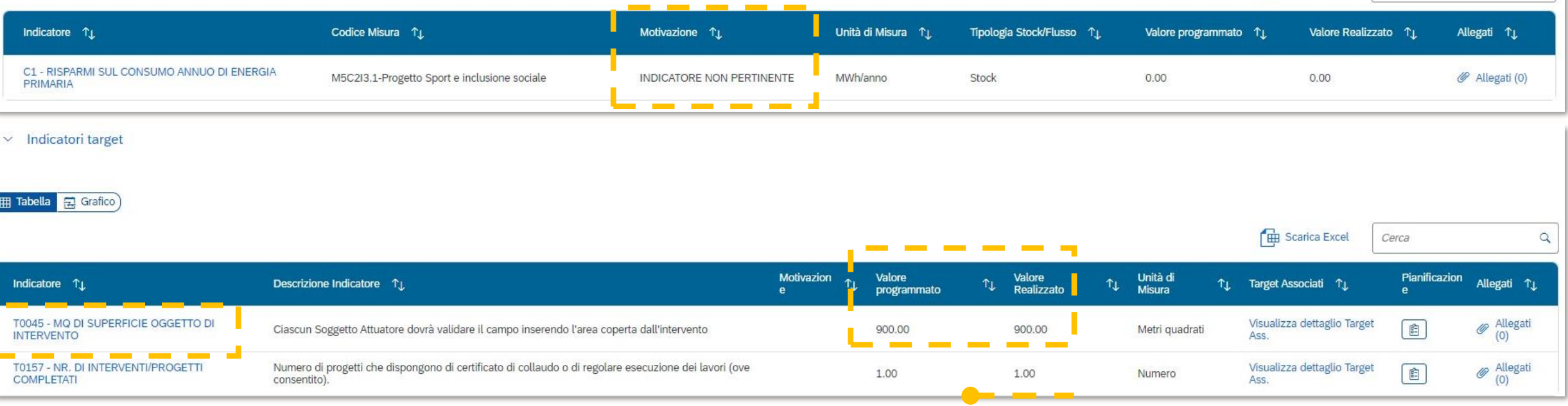

## **FASE 2 – Cronoprogramma/costi**

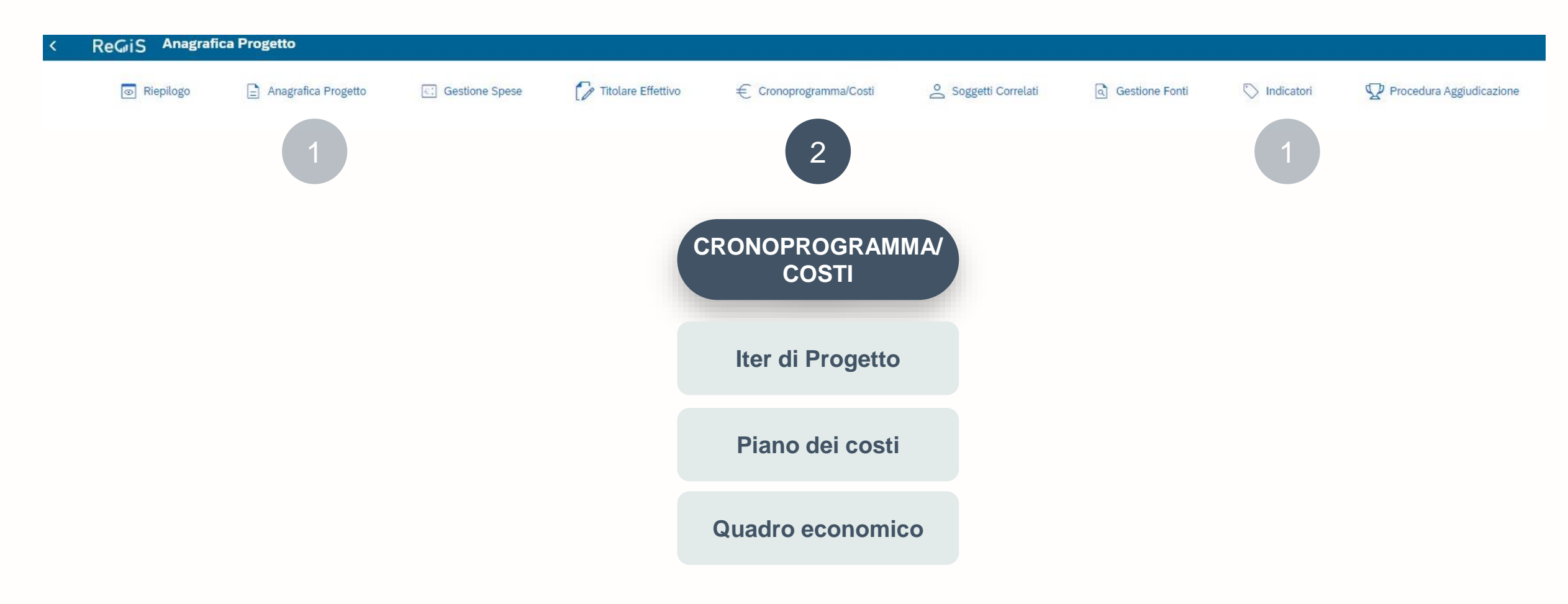

2

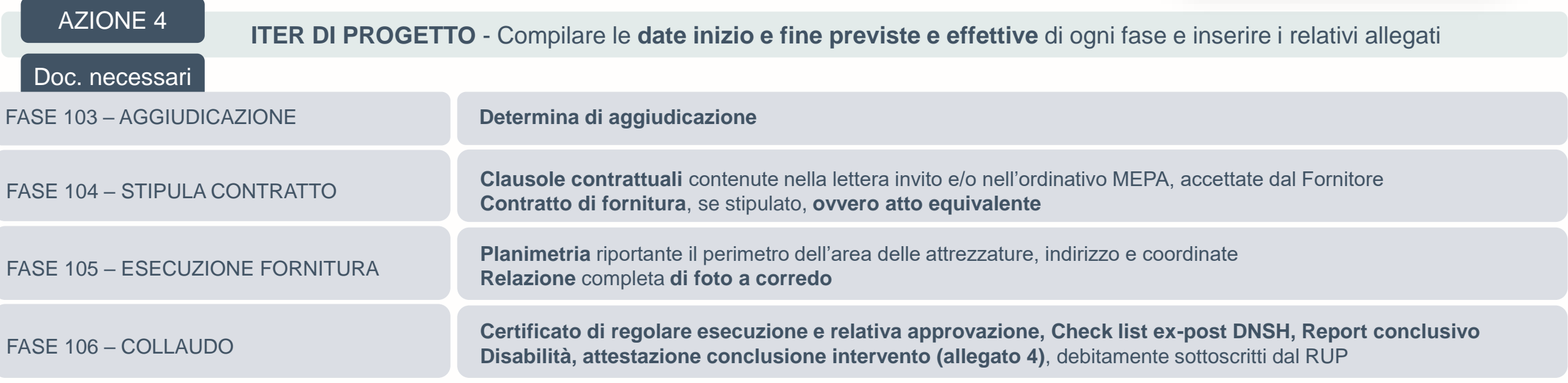

#### Iter di Progetto  $\checkmark$

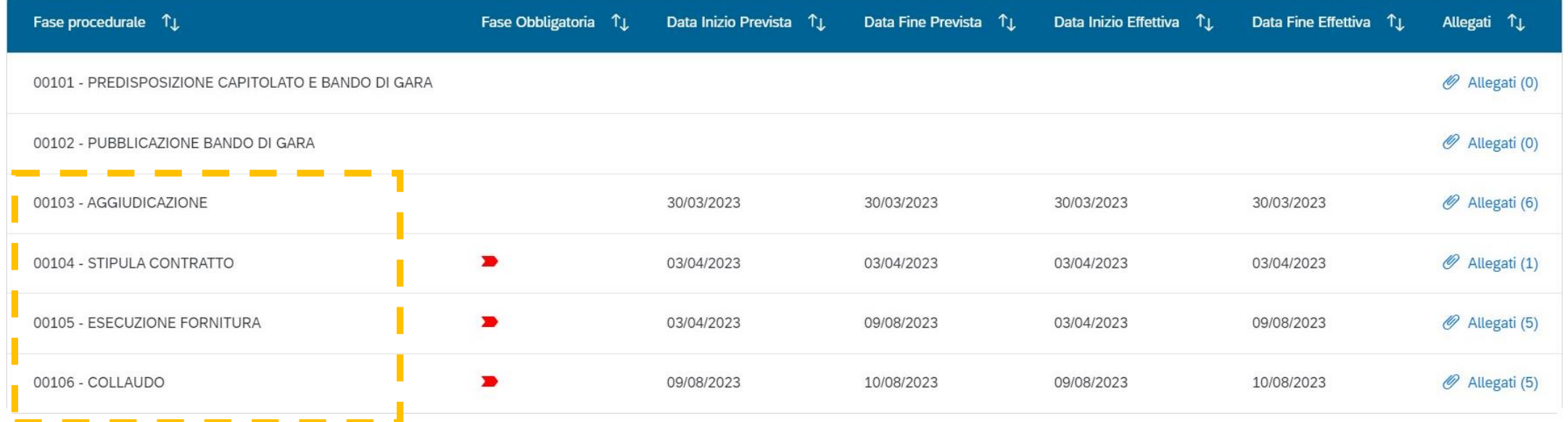

### € Cronoprogramma/Costi

2

## **SEZ CRONOPROGRAMMI/COSTI**

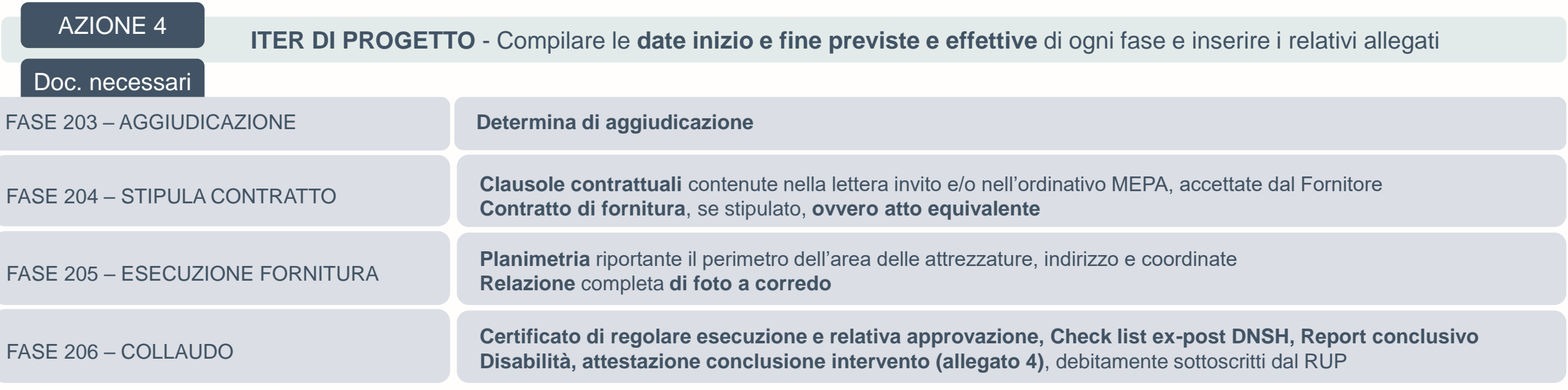

#### Iter di Progetto  $\checkmark$

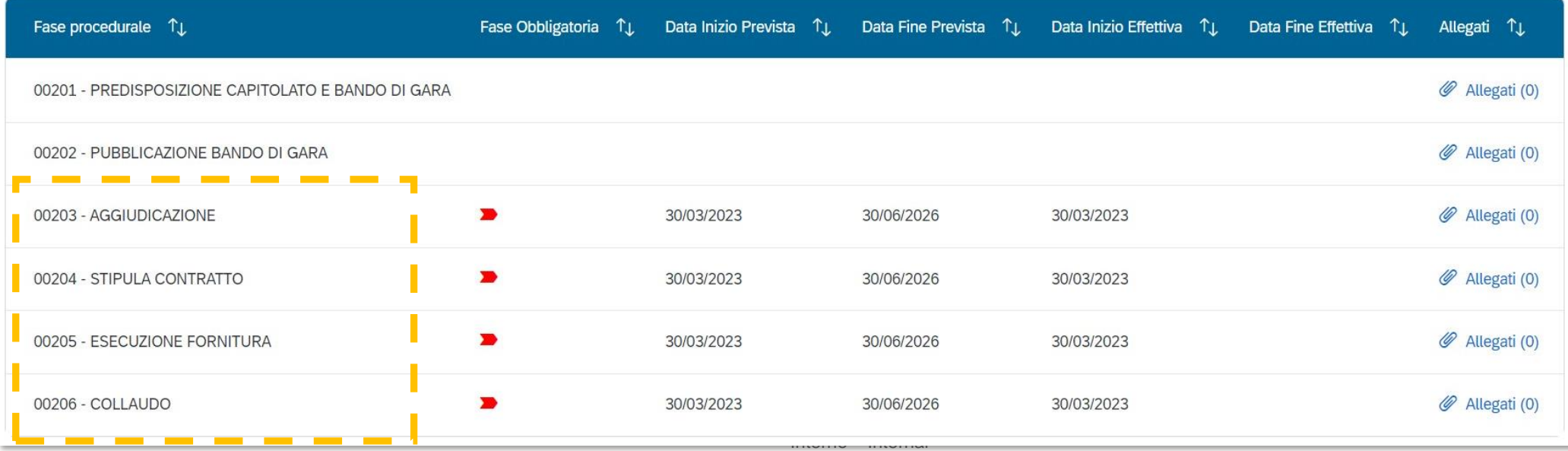

### $\epsilon$  Cronoprogramma/Costi

2

# **SEZ CRONOPROGRAMMI/COSTI**

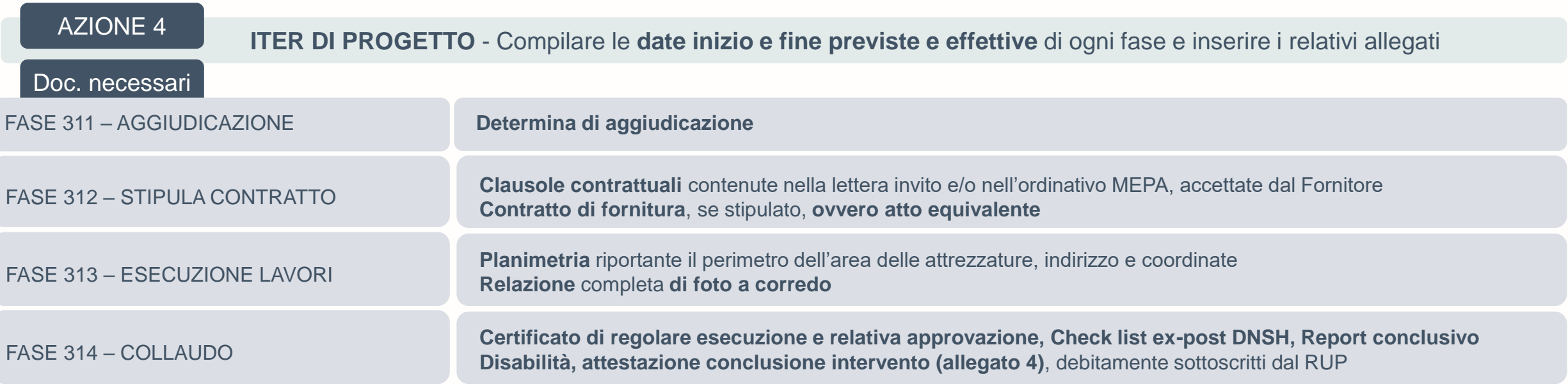

### $\vee$  Iter di Progetto

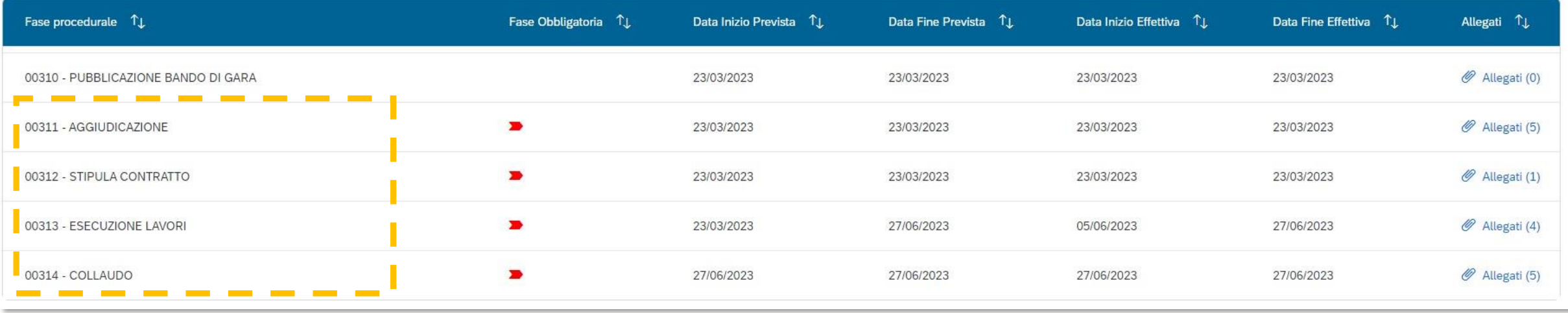

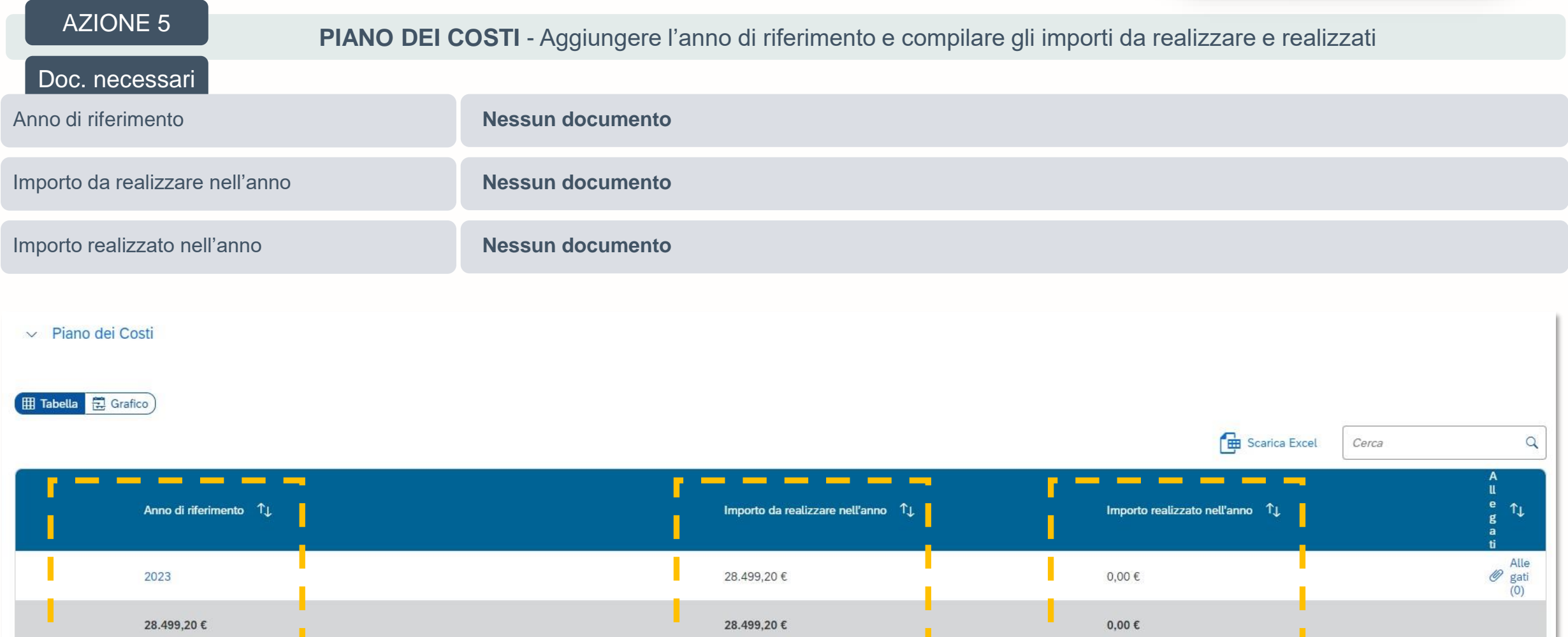

 $\equiv$ 

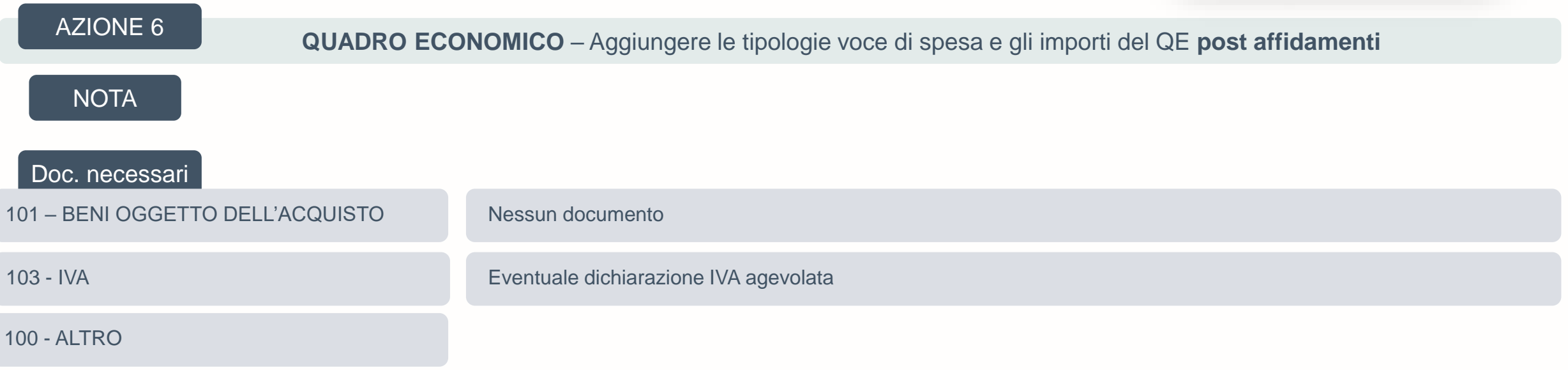

### $\vee$  Quadro economico

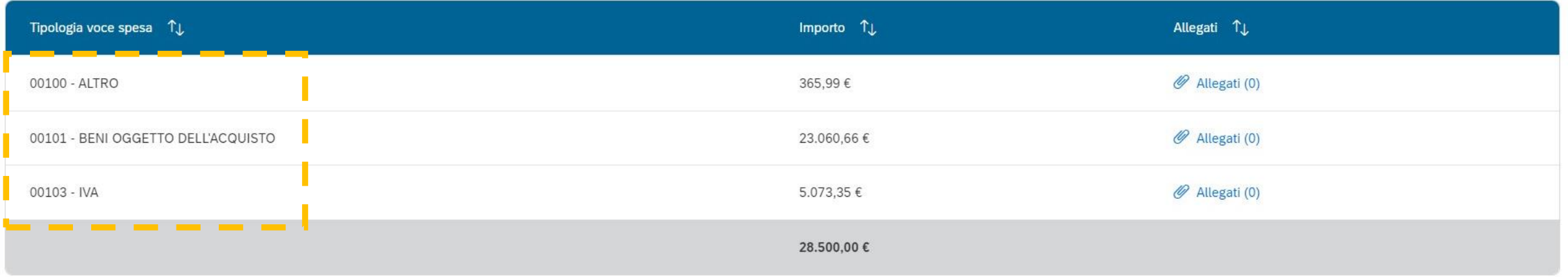

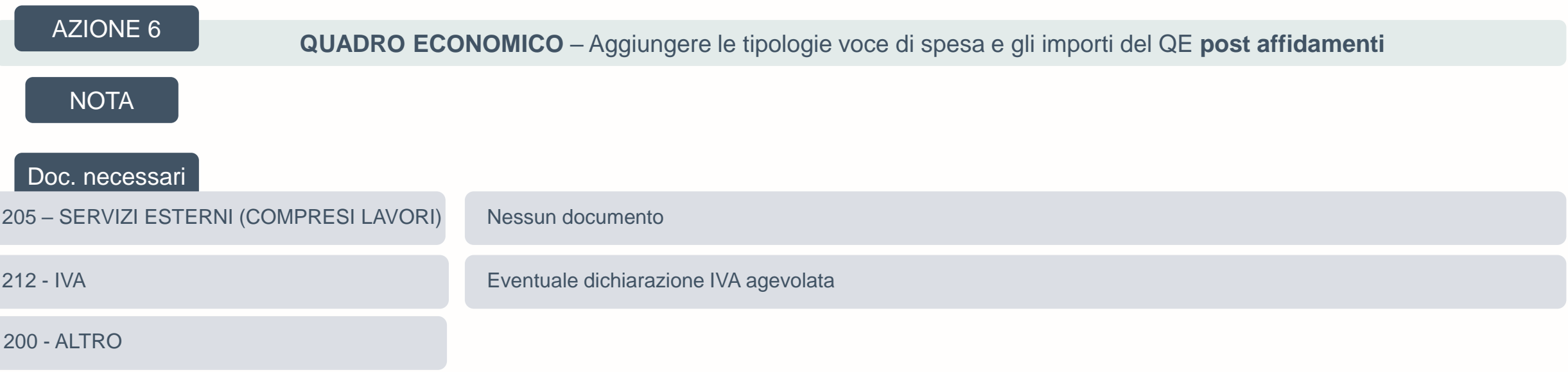

### $\sim$  Quadro economico

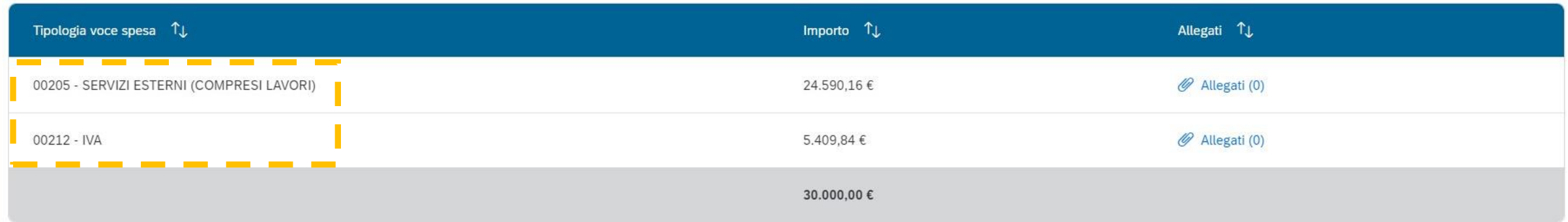

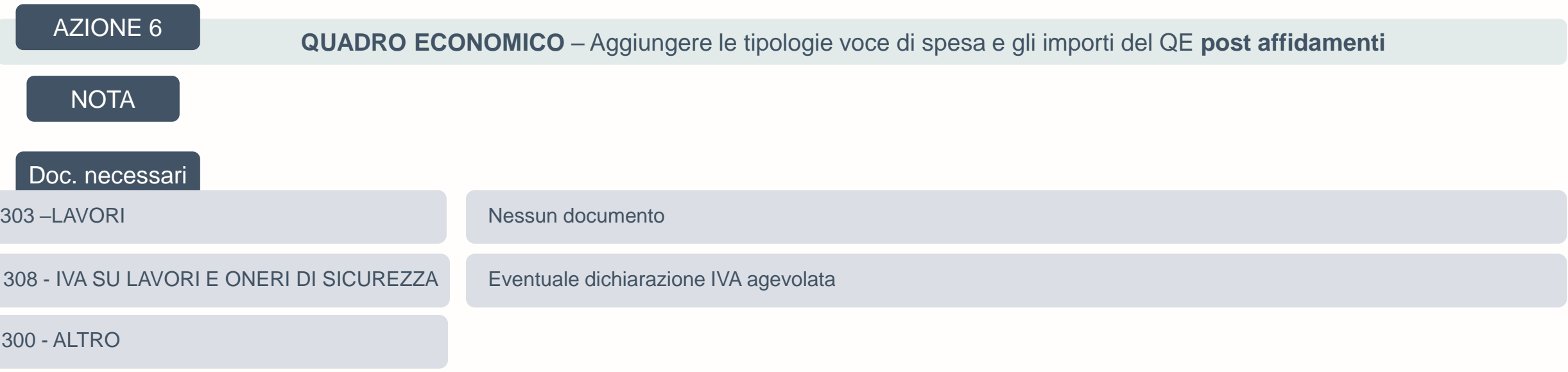

### $\vee$  Quadro economico

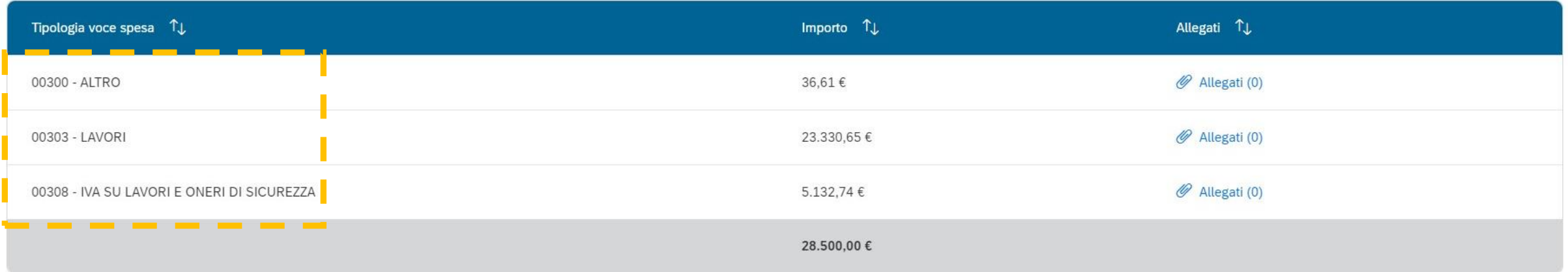

## **FASE 3 – Procedura di aggiudicazione**

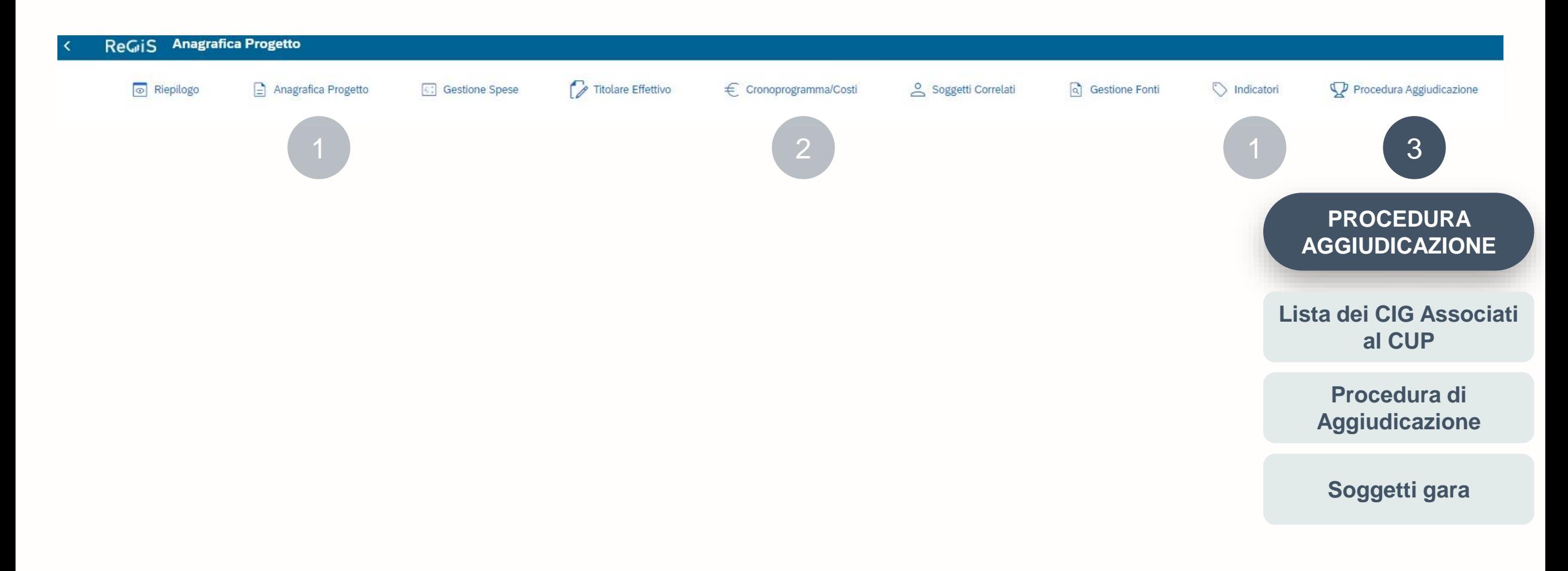

## **SEZ PROCEDURA AGGIUDICAZIONE**

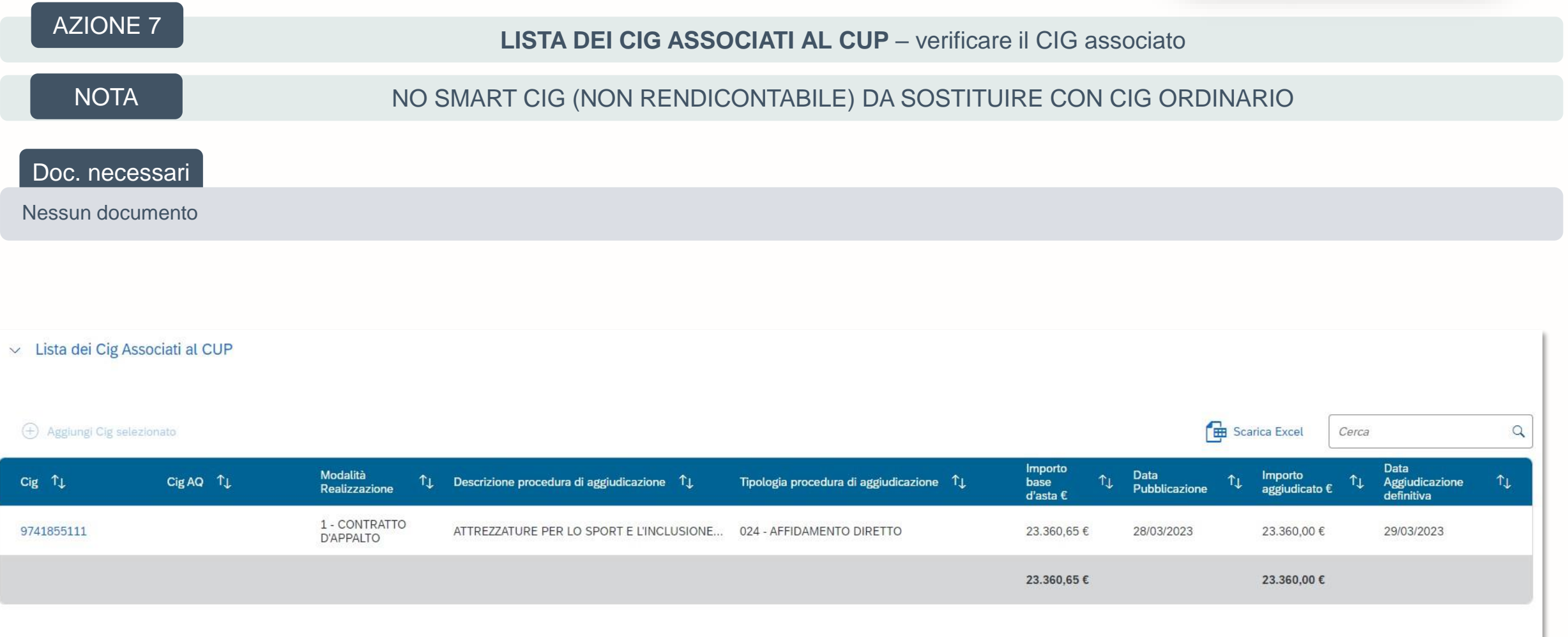

## **SEZ PROCEDURA AGGIUDICAZIONE**

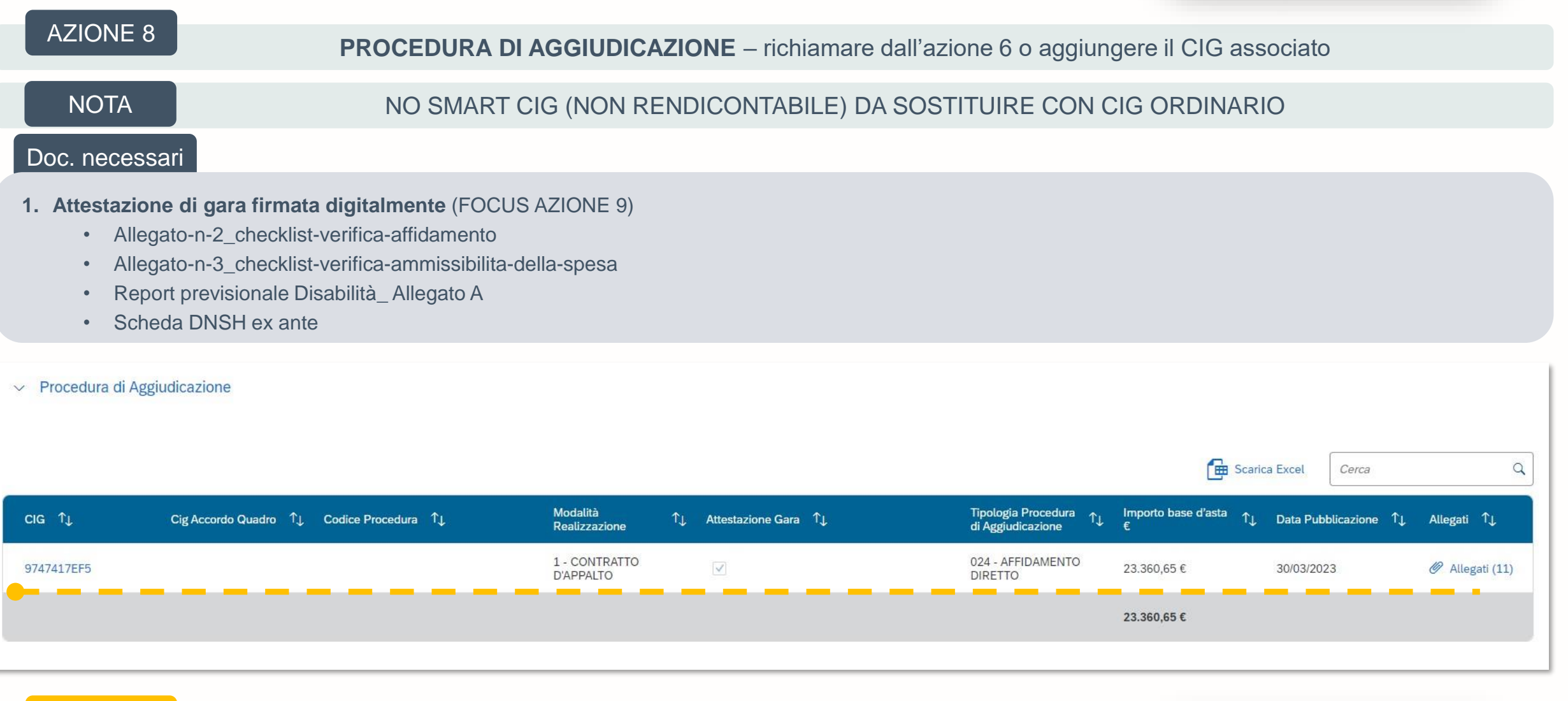

Attestazione di gara firmata digitalmente **AZIONE 9**

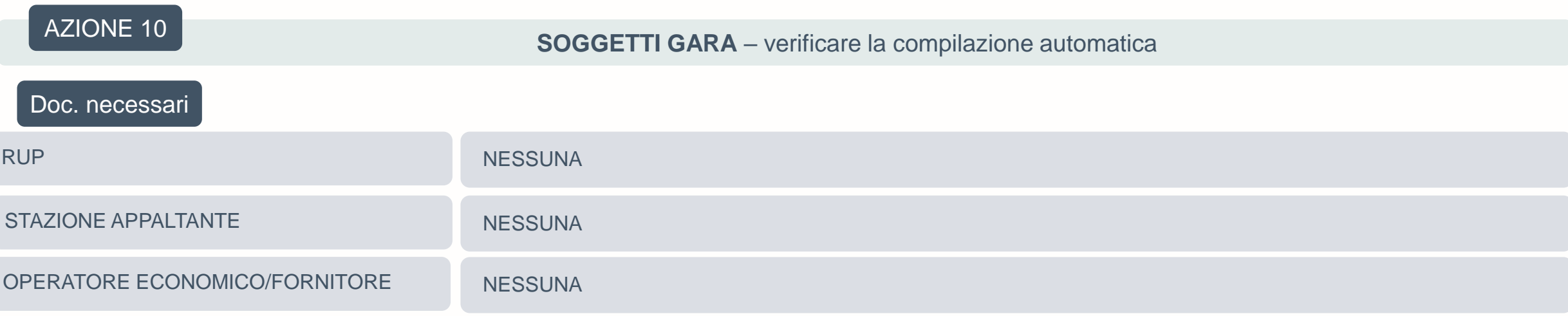

 $\vee$  Soggetti Gara

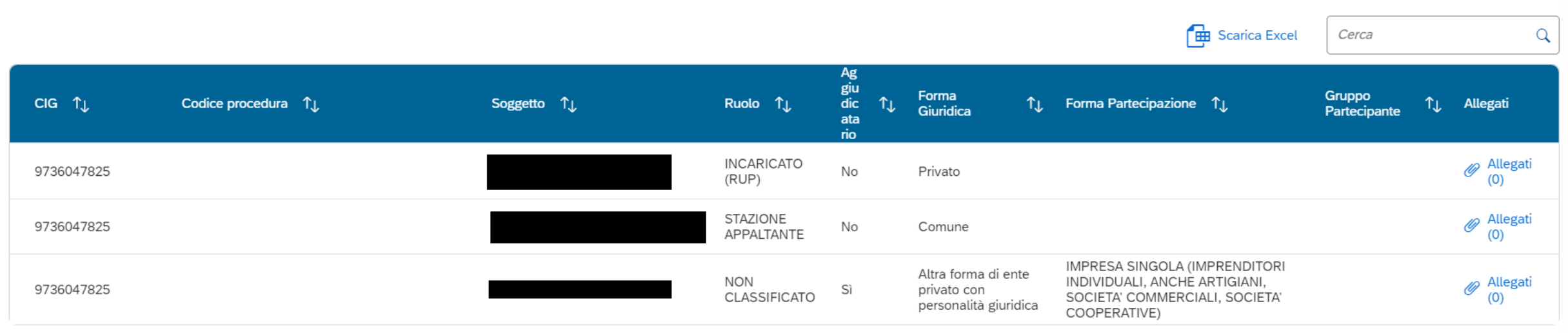

## **FASE 4 – Gestione fonti**

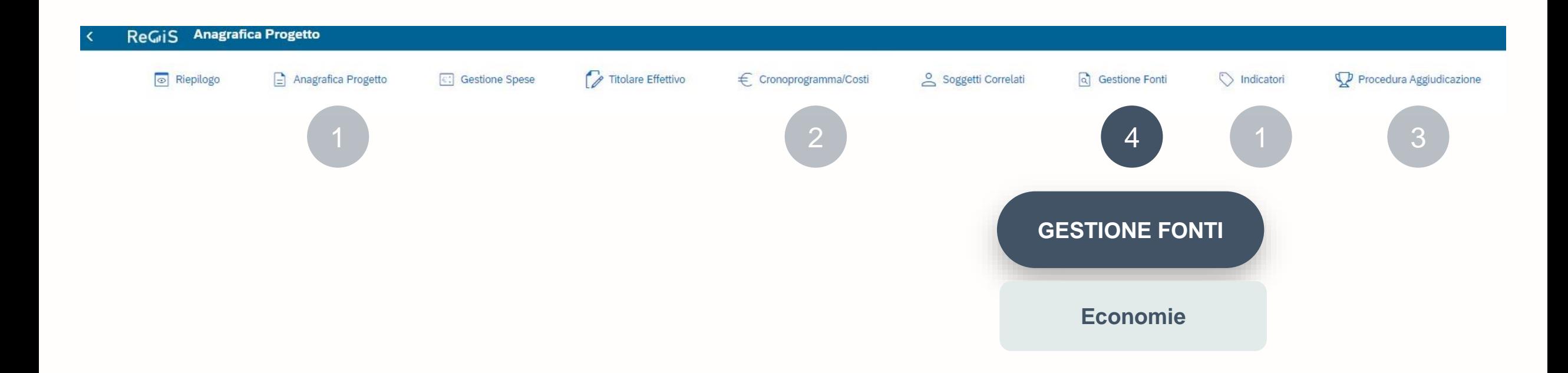

105,13€

 $\Rightarrow$ 

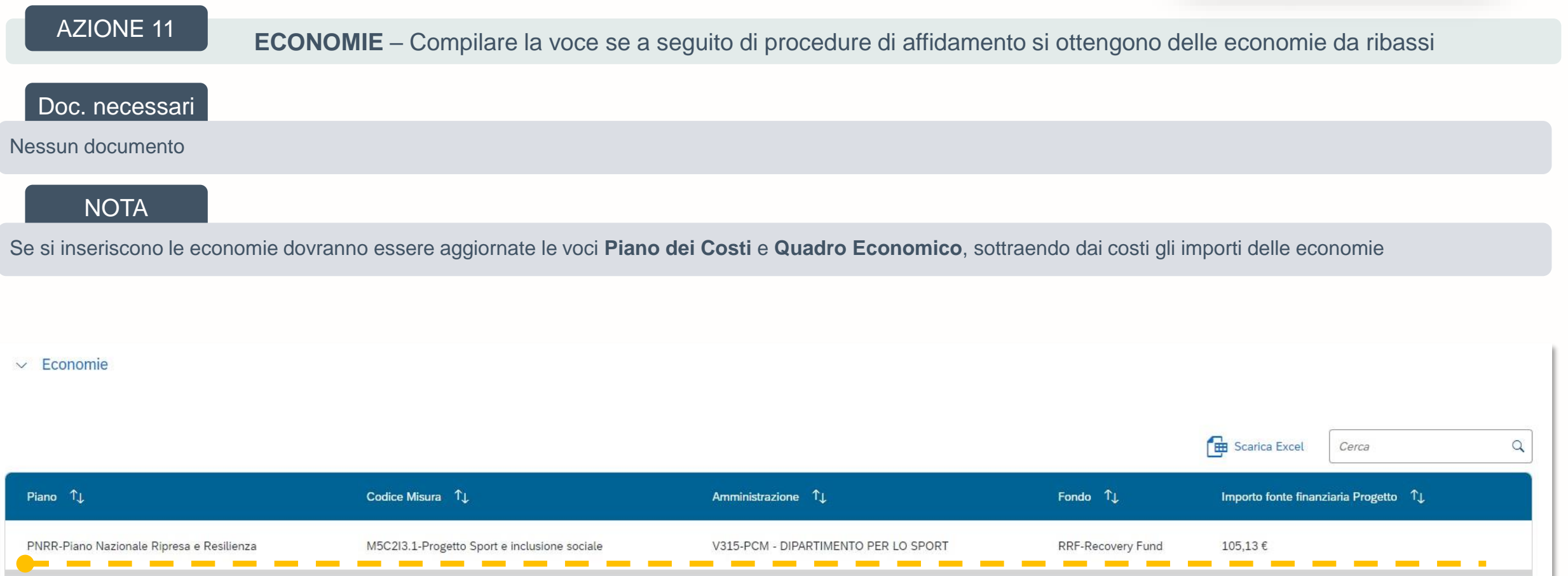

## **FASE 5 – Gestione spese**

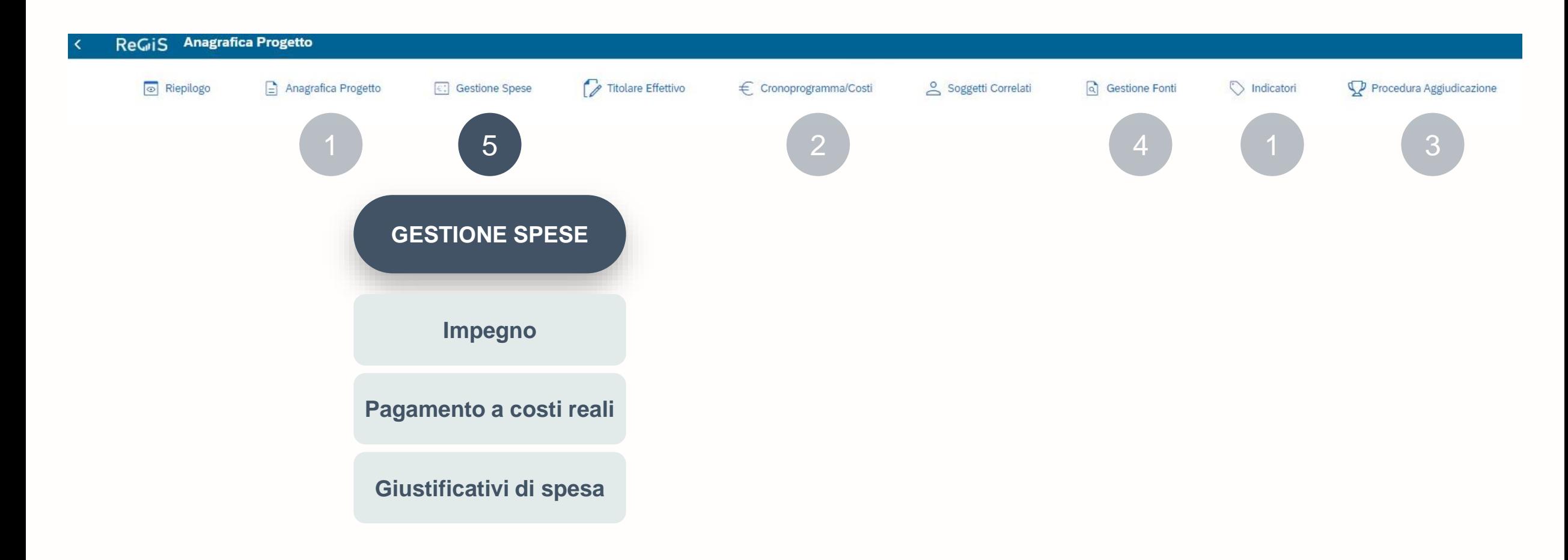

## **SEZ. GESTIONE SPESE**

 $\Rightarrow$ 

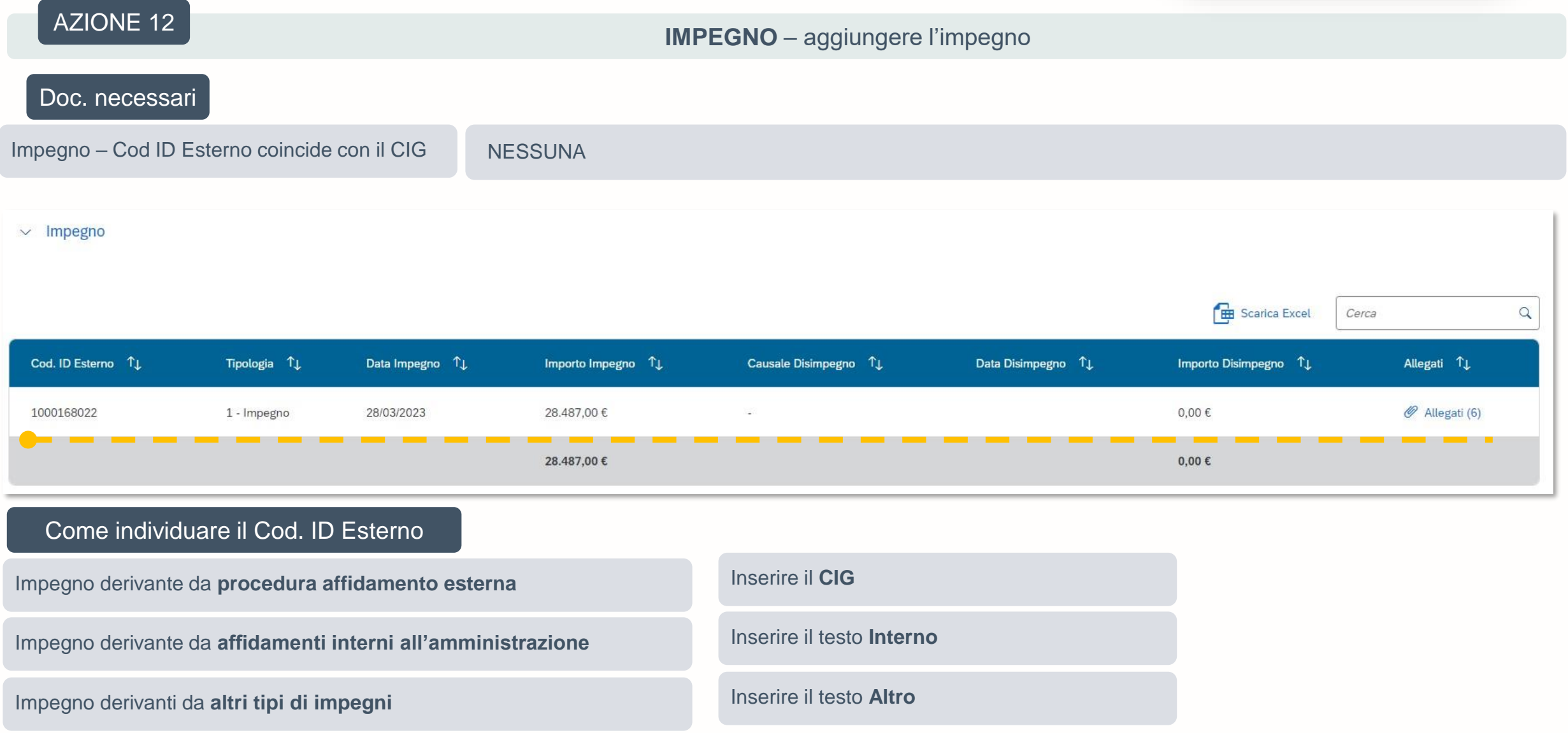

4

## **SEZ. GESTIONE SPESE**

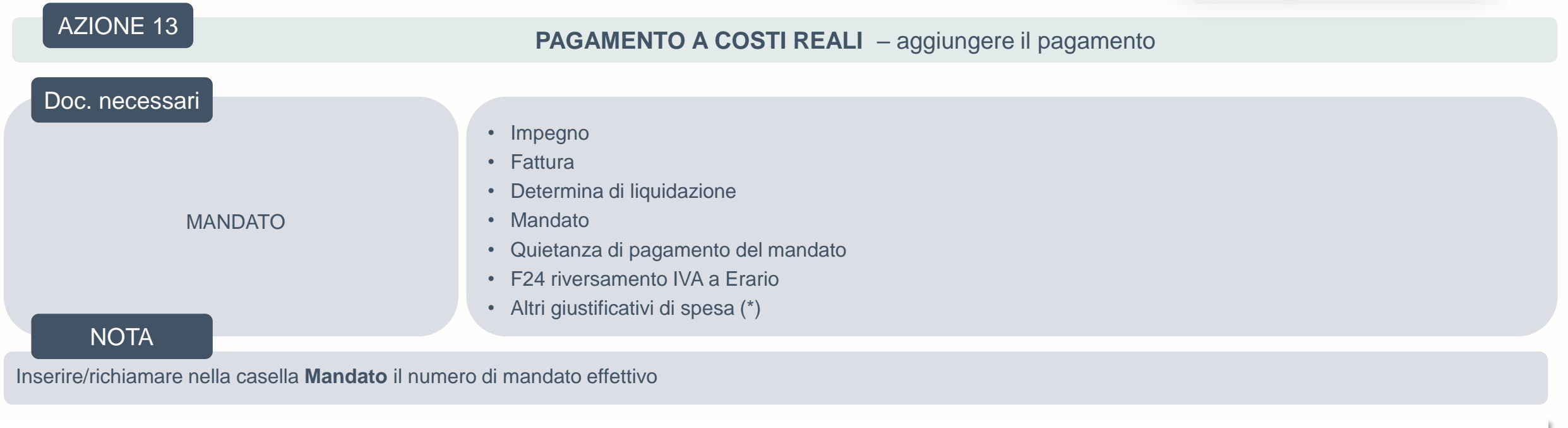

 $\vee$  Pagamenti a Costi reali

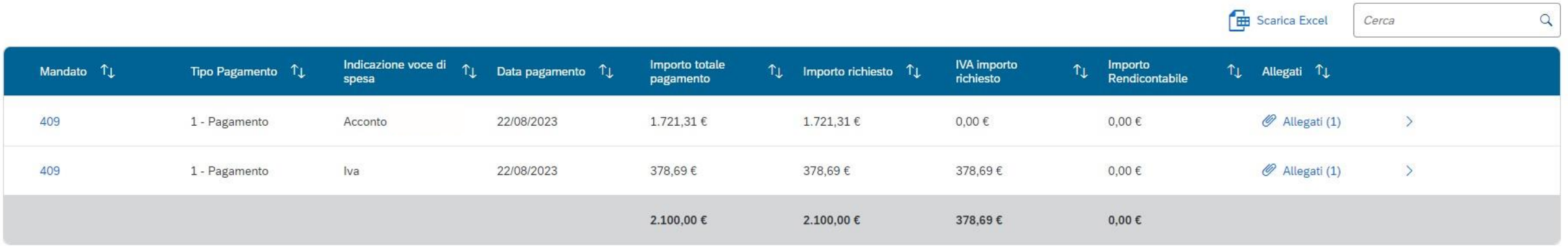

25

(\*) L'amministrazione centrale si riserva ogni opportuno approfondimento anche di natura documentale in merito a spese diverse da quelle considerate nell'esempio

4

1.721,31 €

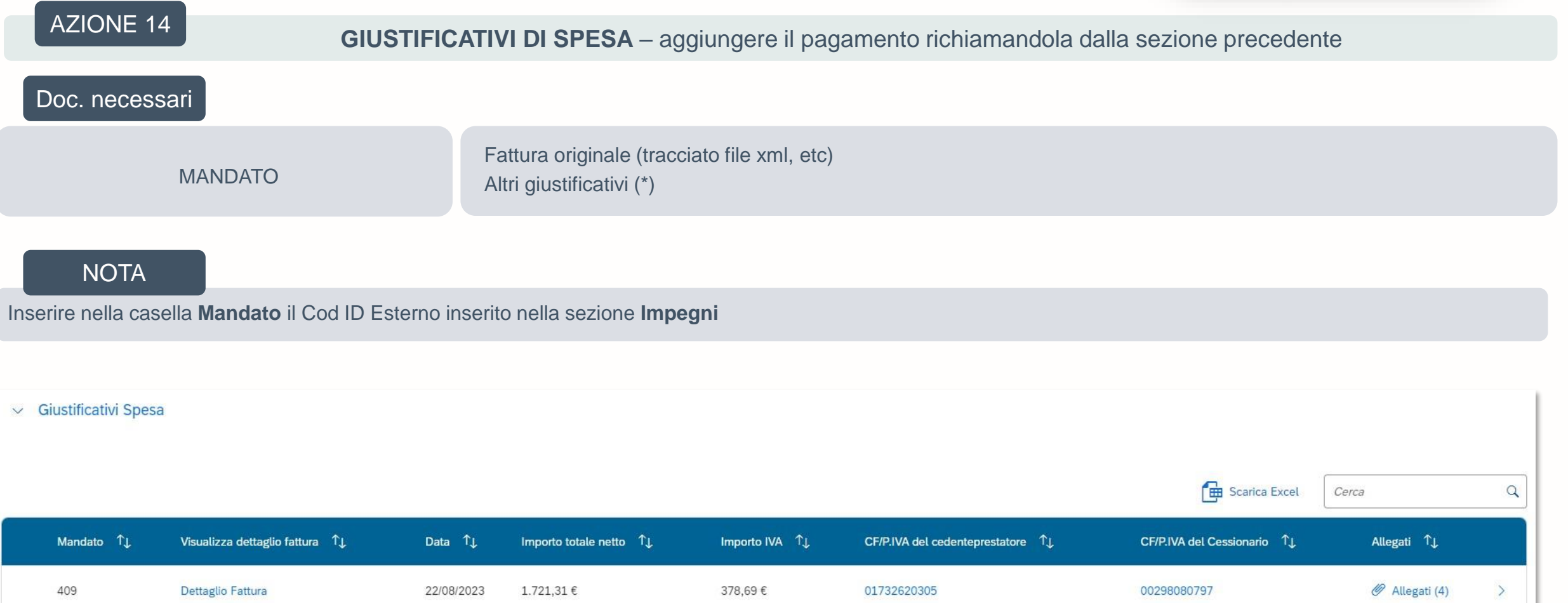

26

(\*) L'amministrazione centrale si riserva ogni opportuno approfondimento anche di natura documentale in merito a spese diverse da quelle considerate nell'esempio

378,69€

AZIONE 15 RICHIESTA DI RIMBORSO

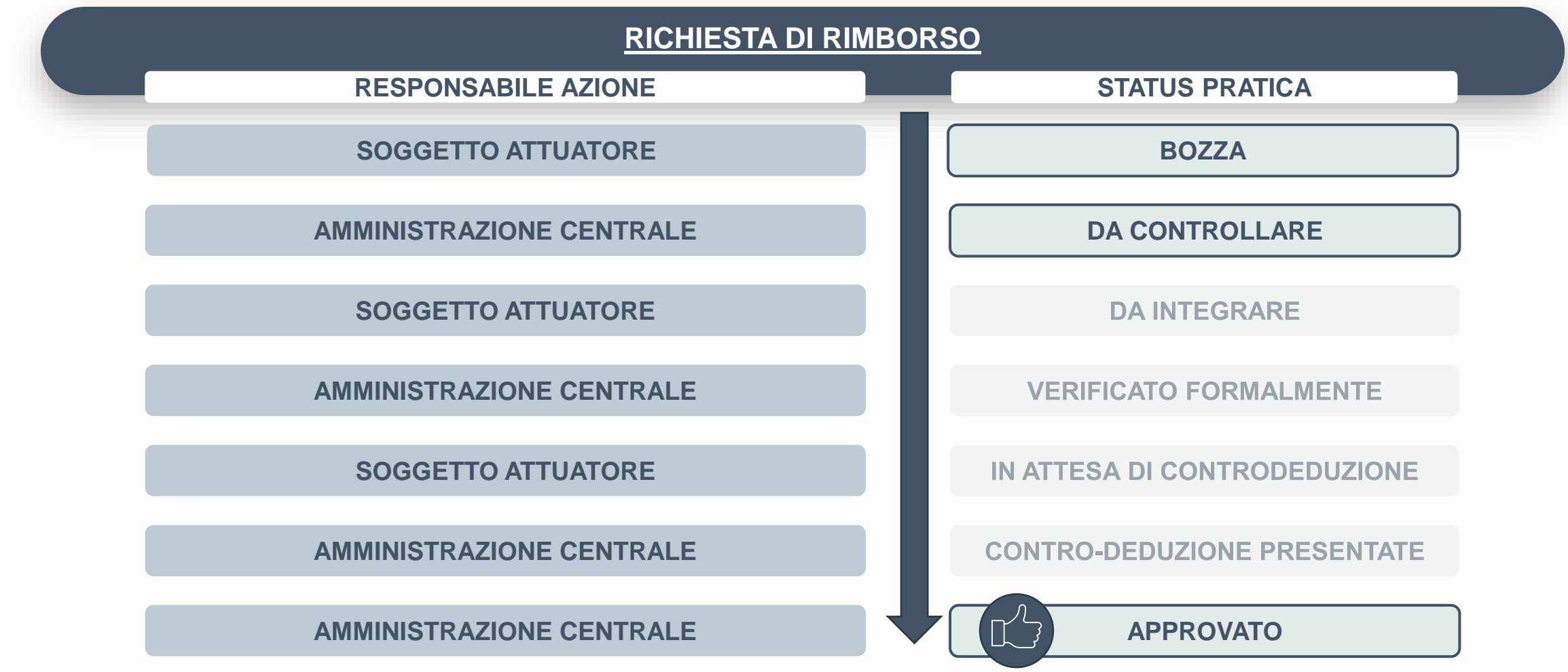

<https://www.sport.governo.it/it/pnrr/il-piano-nazionale-di-ripresa-e-resilienza-pnrr/>

<https://www.sport.governo.it/media/4347/istruzioni-terza-linea-di-intervento.pdf>

[https://www.sport.governo.it/it/pnrr/comunicazioni-ai-soggetti-attuatori/comunicazione-di-avvenuta](https://www.sport.governo.it/it/pnrr/comunicazioni-ai-soggetti-attuatori/comunicazione-di-avvenuta-pubblicazione-della-manualistica-per-i-soggetti-attuatori/)[pubblicazione-della-manualistica-per-i-soggetti-attuatori/](https://www.sport.governo.it/it/pnrr/comunicazioni-ai-soggetti-attuatori/comunicazione-di-avvenuta-pubblicazione-della-manualistica-per-i-soggetti-attuatori/)

[https://www.rgs.mef.gov.it/VERSIONE-I/circolari/2022/circolare\\_n\\_33\\_2022/](https://www.rgs.mef.gov.it/VERSIONE-I/circolari/2022/circolare_n_33_2022/)

<https://www.osservatoriodisabilita.gov.it/it/pnrr-e-disabilita/la-direttiva/>